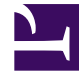

## **SGENESYS**

This PDF is generated from authoritative online content, and is provided for convenience only. This PDF cannot be used for legal purposes. For authoritative understanding of what is and is not supported, always use the online content. To copy code samples, always use the online content.

## Tenant Service Private Edition Guide

Provision the Tenant Service

• Administrator

Learn how to provision the Tenant Service.

## **Related documentation:**

- •
- •
- 
- •

## **RSS:**

• [For private edition](https://all.docs.genesys.com/ReleaseNotes/Current/GenesysEngage-cloud/PrivateEdition?action=rnrss)

There are no specific steps to provision Tenant Service itself. When you deploy Tenant Service or perform an upgrade, Tenant Service provisioning is done automatically.

After you complete the deployment of Tenant Service, use Agent Setup to provision the agents, DNs, and other objects that describe your environment and to enable features in your contact center. For more information about Agent Setup and how to use it to provision and enable features and functionality in your contact center, see Get started with Agent Setup.

When properly deployed, Tenant Service is immediately operational and ready to contain the provisioning information for every feature of the platform.